МЕЖГОСУДАРСТВЕННОЕ ОБРАЗОВАТЕЛЬНОЕ УЧРЕЖДЕНИЕ ВЫСШЕГО ОБРАЗОВАНИЯ «БЕЛОРУССКО-РОССИЙСКИЙ УНИВЕРСИТЕТ»

Кафедра «Основы проектирования машин»

# **ПАКЕТЫ ПРИКЛАДНЫХ ПРОГРАММ ДЛЯ МАТЕМАТИЧЕСКОГО АНАЛИЗА**

*Методические рекомендации к курсовому проектированию для студентов направления подготовки 15.03.03* **«***Прикладная механика***»** *очной формы обучения*

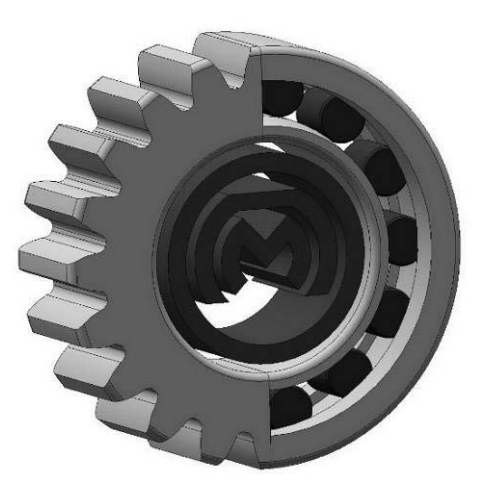

Могилев 2024

## Рекомендовано к изданию учебно-методическим отделом Белорусско-Российского университета

Одобрено кафедрой «Основы проектирования машин» «6» марта 2024 г., протокол № 8

Составитель канд. техн. наук, доц. О. В. Пузанова

Рецензент ст. преподаватель О. А. Пономарева

Методические рекомендации разработаны на основании рабочей программы по дисциплине «Пакеты прикладных программ для математического анализа» для студентов направления подготовки 15.03.03 «Прикладная механика» и предназначены для использования при выполнении курсовой работы.

Учебное издание

## ПАКЕТЫ ПРИКЛАДНЫХ ПРОГРАММ ДЛЯ МАТЕМАТИЧЕСКОГО АНАЛИЗА

Ответственный за выпуск А. П. Прудников

Компьютерная верстка Н. П. Полевничая

Корректор А. А. Подошевко

Подписано в печать . Формат  $60 \times 84/16$ . Бумага офсетная. Гарнитура Таймс. Печать трафаретная. Усл. печ. л. . . Уч.-изд. л. . . Тираж 26 экз. Заказ №

> Издатель и полиграфическое исполнение: Межгосударственное государственное учреждение высшего образования «Белорусско-Российский университет». Свидетельство о государственной регистрации издателя, изготовителя, распространителя печатной продукции № 1/156 от 07.03.2019. Пр-т Мира, 43, 212022, г. Могилев.

> > © Белорусско-Российский университет, 2024

# **Содержание**

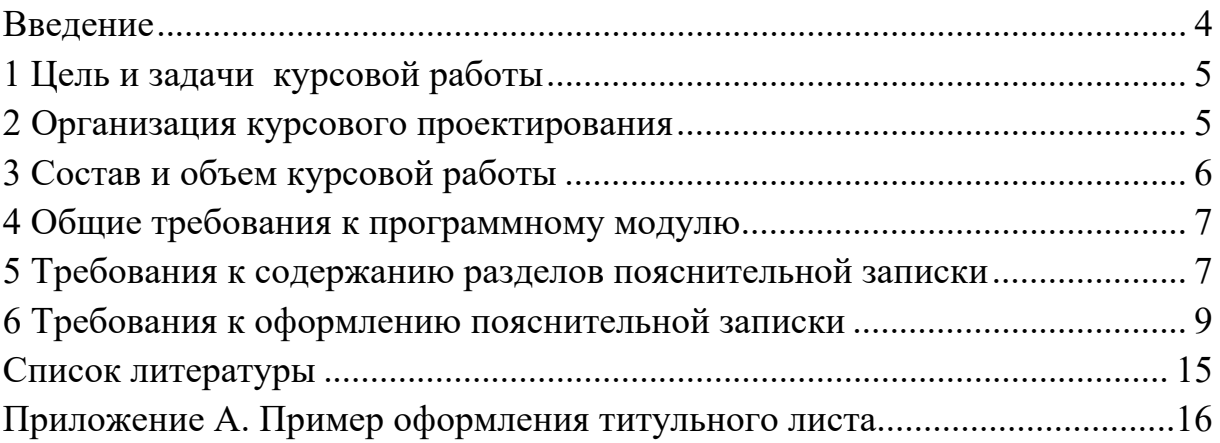

#### **Введение**

Целью изучения дисциплины «Пакеты прикладных программ для математического анализа» является формирование у обучающихся знаний, умений и навыков постановки, алгоритмизации и решения инженерных задач с помощью современных средств вычислительной техники.

В результате освоения учебной дисциплины обучающийся будет знать:

– основы алгоритмизации инженерных задач;

– основные принципы разработки документов в пакете MathCAD;

– принципы организации численных и символьных вычислений в пакете MathCAD;

– программирование на алгоритмическом языке MATLAB;

– принципы визуального программирования;

– технологии применения программ для компьютерного моделирования технических задач.

В результате освоения учебной дисциплины обучающийся будет уметь:

– ставить прикладные задачи, строить их математические модели, разрабатывать алгоритмы решения;

– реализовывать построенный алгоритм в виде собственной программы на алгоритмическом языке или с использованием стандартных программ;

– использовать разработанные программные комплексы в профессиональной деятельности.

В результате освоения учебной дисциплины обучающийся будет владеть:

– навыками самостоятельной постановки прикладных задач;

– методами компьютерного моделирования технических систем и технологических процессов;

– методами программирования, использования стандартных программ для решения задач профессиональной деятельности.

Дисциплина относится к Блоку 1 «Дисциплины (модули)» (обязательная часть Блока 1). Перечень учебных дисциплин, которые будут опираться на данную дисциплину: численные методы расчета в инженерных задачах; моделирование в технических системах. Кроме того, знания, полученные при изучении дисциплины будут применены для учебной практики (научно-исследовательская работа (получение первичных навыков научно-исследовательской работы)) и преддипломной практики, а также при подготовке выпускной квалификационной работы и дальнейшей профессиональной деятельности.

Одним из важных видов учебной деятельности обучающихся, предусмотренных учебным планом дисциплины, является выполнение курсовой работы. Цель методических рекомендаций – оказание помощи обучающимся при выполнении курсовой работы.

## **1 Цель и задачи курсовой работы**

Целью курсового проектирования является разработка программного обеспечения для решения нескольких задач. Это могут быть задачи синтеза механической системы, или задачи анализа статики, кинематики, динамики механической системы, или задачи оптимизации системы. При этом студенты приобретают навыки построения динамической и математической модели задачи, составления алгоритмов решения, написания программы, реализующей алгоритм, отладки программы, ее тестирования и анализа полученных результатов.

Преподаватель вправе указать методы и пакеты прикладных программ для решения задач.

Задачами курсовой работы является закрепление практических навыков применения пакета прикладных программ при решении технических задач проектирования.

## **2 Организация курсового проектирования**

Выполнение курсовой работы осуществляется студентом на основе выданного ему индивидуального технического задания, которое утверждается заведующим кафедрой.

Типовое задание на курсовую работу предполагает разработку динамической и математической модели задачи, составление алгоритмов решения, написание программы, реализующей алгоритм, отладку программы, ее тестирование и анализ полученных результатов.

Объем пояснительной записки составляет 20–30 листов формата А4 и приложения с кодом программы. Перечень этапов выполнения курсовой работы и количество баллов за каждый из них представлен в таблице 2.1.

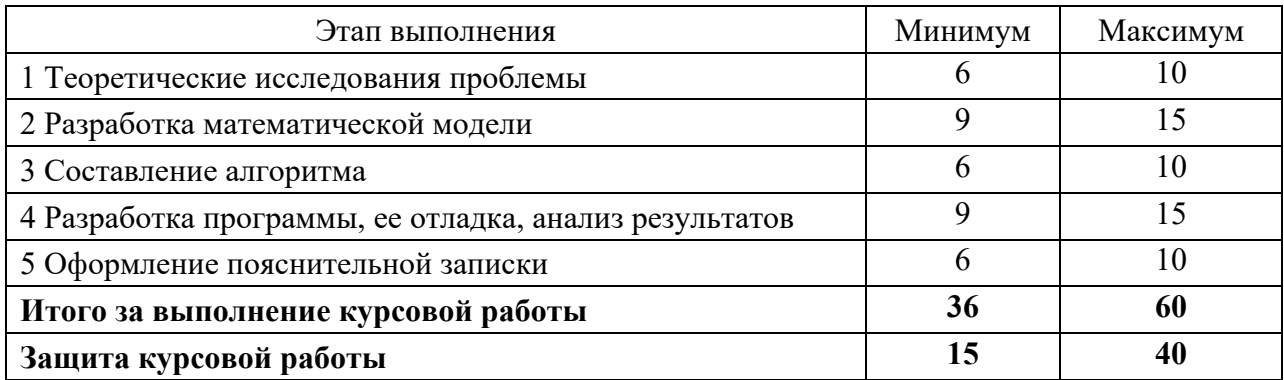

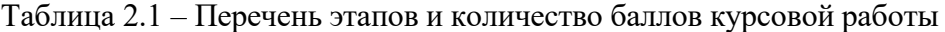

Законченная и оформленная курсовая работа с заданием, подписанным студентом, предоставляется руководителю для рецензирования. В рецензии преподаватель должен отметить каждую ошибку и неточность с указанием, в чем заключается сущность ошибки.

Если работа удовлетворяет требованиям, предъявляемым к ней, она допускается к защите, о чем руководитель делает надпись в записке.

Защита курсовой работы производится на кафедре публично перед специально созданной комиссией. Студент готовит короткий устный доклад (4...6 мин) и презентацию о проделанной работе, отвечает на вопросы членов комиссии для защиты курсовых проектов.

Итоговая оценка курсовой работы представляет собой сумму баллов за ее выполнение и защиту и выставляется в соответствии со шкалой (таблица 2.2).

Таблица 2.2 - Шкала соответствия баллов и итоговой оценки

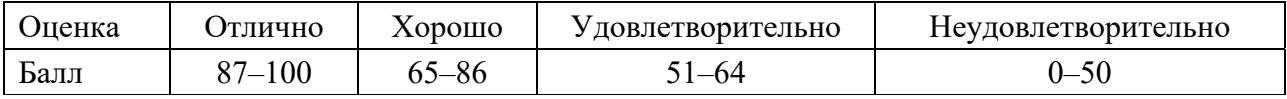

## 3 Состав и объем курсовой работы

Курсовая работа предполагает разработку программного модуля решения задач, поставленных в задании, и оформление пояснительной записки. Структура пояснительной записки приведена в таблице 3.1.

Таблица 3.1 - Структура пояснительной записки

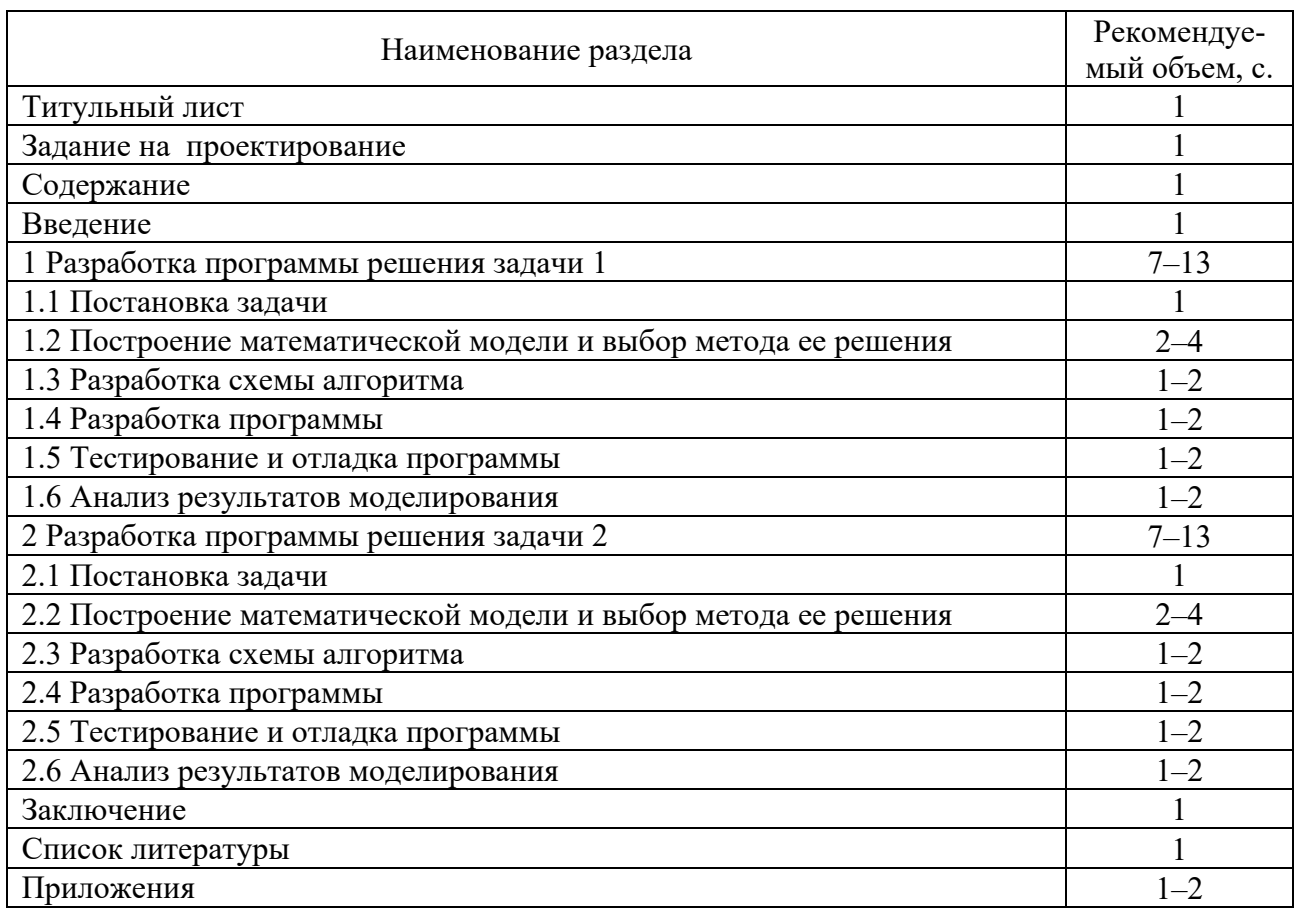

Основными требованиями к пояснительной записке являются: четкость и логическая последовательность изложения материала, убедительность аргументации, краткость и ясность формулировок. При этом используют общепринятую техническую терминологию.

## 4 Общие требования к программному модулю

Программный модуль, разрабатываемый в курсовой работе, должен удовлетворять следующим требованиям:

- среда программирования MATLAB;

- структура программы - многофайловая, состоящая из файла сценария и функций;

- программа должна иметь заставку, на которой указывается тема и фамилия исполнителя;

- ввод исходных данных интерактивно с клавиатуры;

- вывод результатов либо на экран, либо в текстовый файл по запросу пользователя.

## 5 Требования к содержанию разделов пояснительной записки

Пояснительная записка должна включать следующие элементы.

Титульный лист, оформленный согласно приложению А.

Задание на курсовую работу, выданное руководителем работы (оригинал). В задании приведены тема курсовой работы, сроки сдачи студентом законченной работы, исходные данные, содержание пояснительной записки. Задание на курсовую работу подписывается студентом и научным руководителем и утверждается заведующим кафедрой.

Содержание, которое должно соответствовать заданию, допускается разбивать на разделы и подразделы. Пример содержания приведен в таблице 3.1.

Введение. Во введении необходимо указать цели и задачи курсовой работы, привести достоинства выбранной среды программирования, описать назначение и область возможного применения разрабатываемой программы.

Объем введения не должен превышать одной страницы.

Основная часть включает постановку задачи, где приводят исходные данные и формулируют цели, т. е. желаемые результаты решения. Исходные данные должны включать схему механической системы и сведения об особенностях ее конструкции, геометрических параметрах и действующей нагрузке.

Построение математической модели - это разработка математических отношений (уравнений, неравенств), связывающих исходные данные задачи с искомыми величинами. Например, разработка математической модели решения задачи статики заключается в получении уравнений равновесия силовых факторов, действующих на механическую систему, при помощи методов теоретической механики, описанных в разделе статика. При решении задачи кинематики используют аналитические методы теоретической механики, описанные в разделе кинематики.

В записке излагают последовательность вывода уравнений модели в общем виде с расшифровкой всех входящих в нее переменных.

Выбор метода решения математической модели зависит от полученных уравнений. Это может быть система линейных уравнений, трансцендентных или дифференциальных. В зависимости от системы рассматривают варианты методов ее решения.

Разработка схемы алгоритма подразумевает построение блок-схемы алгоритма решаемой задачи, где отражено пошаговое описание логики достижения решения. Перед началом необходимо уяснить задачу: что требуется получить в качестве результата, какие исходные данные необходимы и какие имеются в наличии, какие существуют ограничения на эти данные. Далее следует записать какие действия следует предпринять для получения из исходных данных требуемого результата. Описать эту последовательность в виде блок-схемы с помощью условных обозначений. Алгоритм должен однозначно отображать логическую структуру процесса решения.

При разработке алгоритма можно использовать метод частных целей или метод подъёма. Метод частных целей заключается в сведении решения сложной задачи к рассмотрению последовательности более простых. Метод подъема заключается в разработке вначале простого варианта построения алгоритма, который затем последовательно улучшается, пока не достигнет требуемого качества.

алгоритмов требованиями Схемы ВЫПОЛНЯЮТ  $\overline{B}$ соответствии  $\mathbf{c}$ ГОСТ 19.701-90.

Разработка программы включает описание языка программирования, на котором написан код программы, перечисление программных модулей (файлов-функций и файлов-сценариев), созданных в ходе разработки программы со ссылкой на приложение, где он приведен, описание назначений операторов, применяемых в тексте программы.

Тестирование и отладка программы заключается в проверке правильности работы программы, путем запуска ее на выполнение с таким набором входных данных, называемых тестами, для которых результат работы программы заранее известен. Тесты подбирают так, чтобы охватить все возможные варианты работы программы. В разделе разрабатываются и описываются варианты тестовых примеров, приводятся результаты тестирования программы и осуществляется их оценка. Оценка тестирования заключается в сравнении результатов, полученных при выполнении теста с заранее известными контрольными значениями.

Анализ результатов моделирования заключается в анализе зависимостей изменения результатов от входных параметров. Представляют в виде графиков с их качественным описанием и обоснованием достоверности. Приводят значения экстремумов результатов на графиках с указанием их соответствия входным данным.

**Заключение.** В заключении приводятся конкретные выводы по курсовой работе: какой объем работ был выполнен, какие результаты получены.

**Список литературы** оформляется в соответствии с ГОСТ 7.1–2003.

**Приложения**. Код программ, входящих в состав модуля.

## **6 Требования к оформлению пояснительной записки**

Пояснительная записка согласно ГОСТ 2.106–96 является текстовым документом, требования к оформлению которого регламентированы ГОСТ 2.105–95 *Общие требования к текстовым документам*.

Пояснительная записка оформляется на листах формата А4 с рамкой по ГОСТ 2.104–68. При этом содержание оформляется на листе с основной надписью по форме 2 (рисунок 6.1), а последующие листы – по форме 2а (рисунок 6.2).

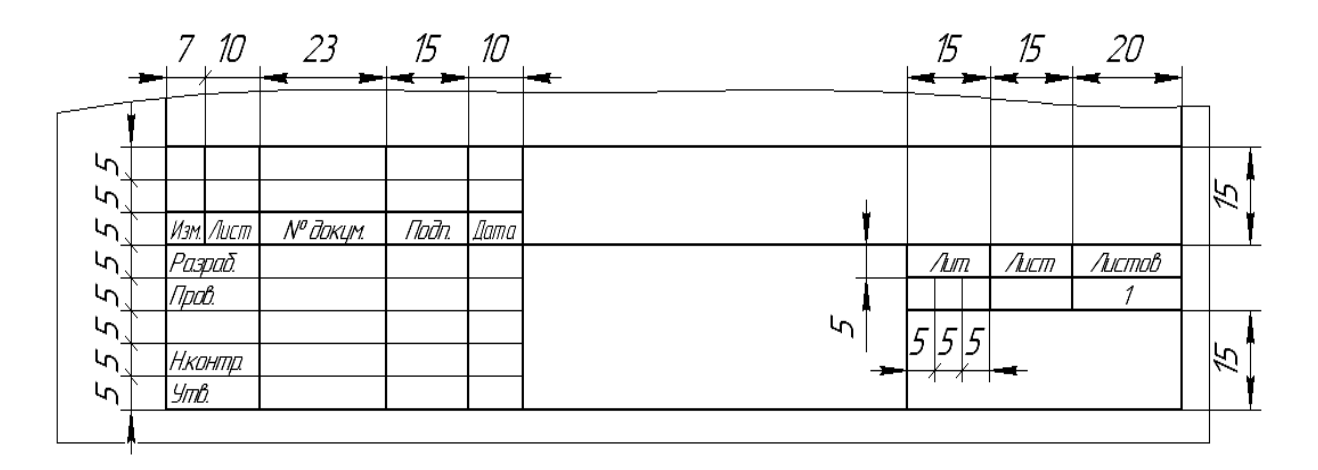

Рисунок 6.1 – Основная надпись по ГОСТ 2.104–68 (форма 2)

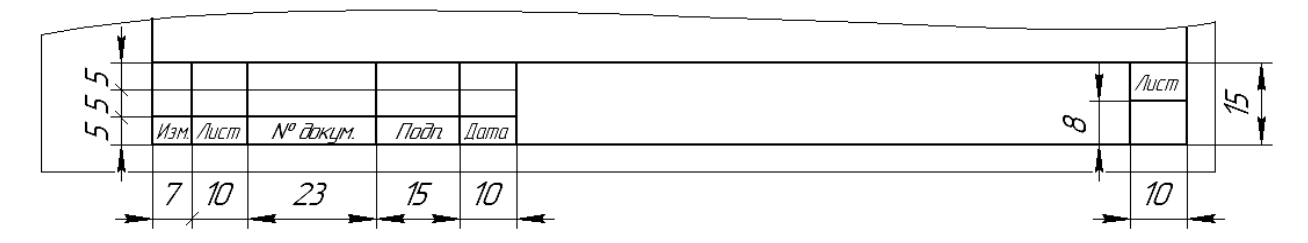

Рисунок 6.2 – Основная надпись по ГОСТ 2.104–68 (форма 2а)

#### *Требования к расположению текстовой части*

Текстовая часть пояснительной записки выполняется на одной стороне листа:

– выводом на печать с ЭВМ через 1,5 интервала (кегль не менее 12 пт);

– рукописным способом – чертежным шрифтом по ГОСТ 2.304–81 с высотой букв и цифр не менее 2,5 мм. Цифры и буквы необходимо писать четко.

Расстояние от рамки формы до границ текста следует оставлять в начале и конце строк не менее 3 мм, расстояние от верхней или нижней строки текста до верхней или нижней рамки формы должно быть не менее 10 мм (рисунок 6.3).

Абзацы в тексте начинают отступом 15…17 мм.

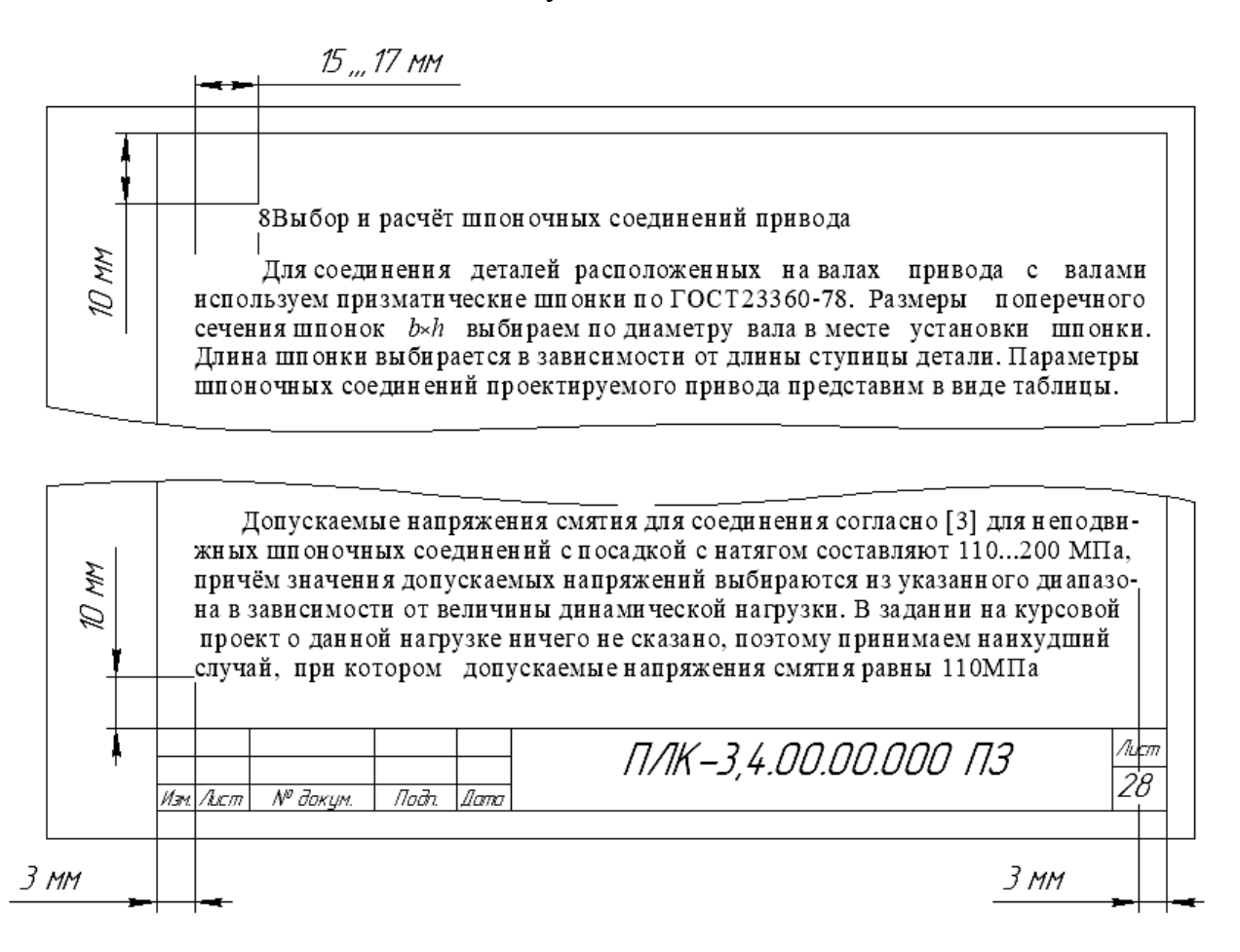

Рисунок 6.3 – Требования к расположению текстовой части

#### *Требования к оформлению разделов и подразделов*

Текст документа при необходимости разделяют на разделы и подразделы.

Разделы должны иметь порядковые номера в пределах всего документа, обозначенные арабскими цифрами без точки.

Подразделы должны иметь нумерацию в пределах каждого раздела.

Номера подразделов состоят из номеров раздела и подраздела, разделенных точкой: 1.1; 1.2; 1.3 и т. д.

Содержащиеся в тексте пункты или подпункты перечисления требований, указаний, положений обозначают знаком «–» или строчными буквами со скобкой, например: – …; – …; или а); б); в) и т. д.

Каждый пункт, подпункт или перечисление записывают с абзаца.

Наименования разделов и подразделов должны быть краткими.

Наименования разделов записывают в виде заголовков с абзацного отступа с прописной буквы. Наименование подразделов записывают в виде заголовков (с абзаца) строчными буквами (кроме первой прописной).

Переносы слов в заголовке не допускаются. Точку в конце заголовка не ставят. Если заголовок состоит из двух предложений, их разделяют точкой.

Расстояние между заголовком и текстом должно быть равно 1,5 интервалам, при выполнении рукописным способом – 15 мм. Расстояние между заголовками раздела и подраздела, если между ними нет текста, – 3 интервала (8…10 мм) (рисунок 6.4).

Каждый раздел текстового документа рекомендуется начинать с нового листа (страницы).

1 Энерго-кинематический расчёт привода

Цель энергокинематического расчета - подбор электродвигателя и определение частот вращения и крутящих моментов на всех валах привода. Эти данные являются исходными данными для дальнейших проектных расчетов передач привода.

2 Проектный расчёт передач редуктора

2.1 Выбор материалов, и определение допускаемых напряжений для червячной передачи редуктора

В первом приближении определяем скорость скольжения по формуле (стр. 223, [2]):

$$
v_{\alpha} \approx 4.5 \cdot 10^{-4} n_{\pi} \cdot \sqrt[3]{T_{\pi}}
$$
, m/c; (2.1)

 $v_{\alpha} \approx 4.5 \cdot 10^{-4} \cdot 1178.14 \cdot \sqrt[3]{489.3} = 4.17$  M/c.

По рекомендациям (стр. 223, [3]) назначаем материал II группы колеса

Рисунок 6.4 – Пример оформления разделов и подразделов

#### *Требования к оформлению формул*

Формула в символьном виде должна располагаться посередине или слева страницы и нумероваться арабскими цифрами в пределах раздела с правого края. Номер формулы должен состоять из номера раздела и порядкового номера формулы, разделенные точкой. Допускается нумерация формул в пределах всего документа. Ссылки в тексте на номер формулы дают в скобках.

Если обозначения величин, входящих в формулу, встречаются в тексте записки впервые, то после символьной формулы должна быть их расшифровка, начинающаяся со слова «где». Значение каждого символа дают с новой строки в той последовательности, в какой они приведены в формуле.

После формулы в символьном виде необходимо располагать формулу в числовом виде (рисунок 6.5).

Помещать обозначения единиц в одной строке с формулами, выражающими зависимости между величинами или между их числовыми значениями, представленными в буквенной форме, не допускается.

> Выбор электродвигателя осуществляется по мощности, требуемой для обеспечения передачи крутящего момента на приводном валу. Мощность на приводном валу  $P_{\text{exx}}$ , кВт рассчитывается по формуле:

$$
P_{\text{max}} = F_{\text{max2}} \cdot \nu, \tag{1.4}
$$
\n
$$
P_{\text{max}} = 475.18 \cdot 0.1 = 47.52 \text{ B} \cdot \text{T}.
$$

Для вала круглого сечения осевой момент сопротивления определяется по формуле

$$
W = \frac{\pi \cdot d^3}{32},\tag{4.20}
$$

где а - диаметр вала в опасном сечении.

$$
W = \frac{3,14 \cdot 0,01^3}{32} = 0,098 \cdot 10^{-6} \text{ M}^3
$$

Рисунок 6.5 – Пример оформления формул

#### *Требования к оформлению иллюстраций*

Все иллюстрации, если их в документе более одной, нумеруют в пределах раздела арабскими цифрами. Номер иллюстрации состоит из номера раздела и порядкового номера иллюстрации, разделенных точкой, например, *Рисунок 1.1*, *Рисунок 2.1* и т. д.

Ссылки на ранее упомянутые иллюстрации дают с сокращенным словом смотри, например, *см. рисунок 1.2.*

Допускается нумерация иллюстраций в пределах всего документа.

Иллюстрации при необходимости могут иметь наименование и пояснительные данные (подрисуночный текст). Поясняющие данные – под ней. Номер иллюстрации и наименование помещают ниже поясняющих данных (рисунок 6.6).

#### *Требования к оформлению таблиц*

Таблица растягивается на всю ширину страницы.

Над таблицей на уровне ее левой границы записывают:

*Таблица 2.1 –* (*название таблицы*).

Наименование таблицы и саму таблицу пустой строкой не отделяют.

Нумерация таблиц должна производиться арабскими цифрами, сквозной нумерацией. Допускается нумеровать таблицы в пределах раздела.

Если таблица продолжается на второй странице, то перед ней указывается «*Продолжение таблицы 1*» без наименования, если таблица оканчивается на

второй странице, то перед ней указывается «*Окончание таблицы 1*». При продолжении или окончании таблицы предыдущая таблица не должна иметь нижней границы (рисунок 6.7).

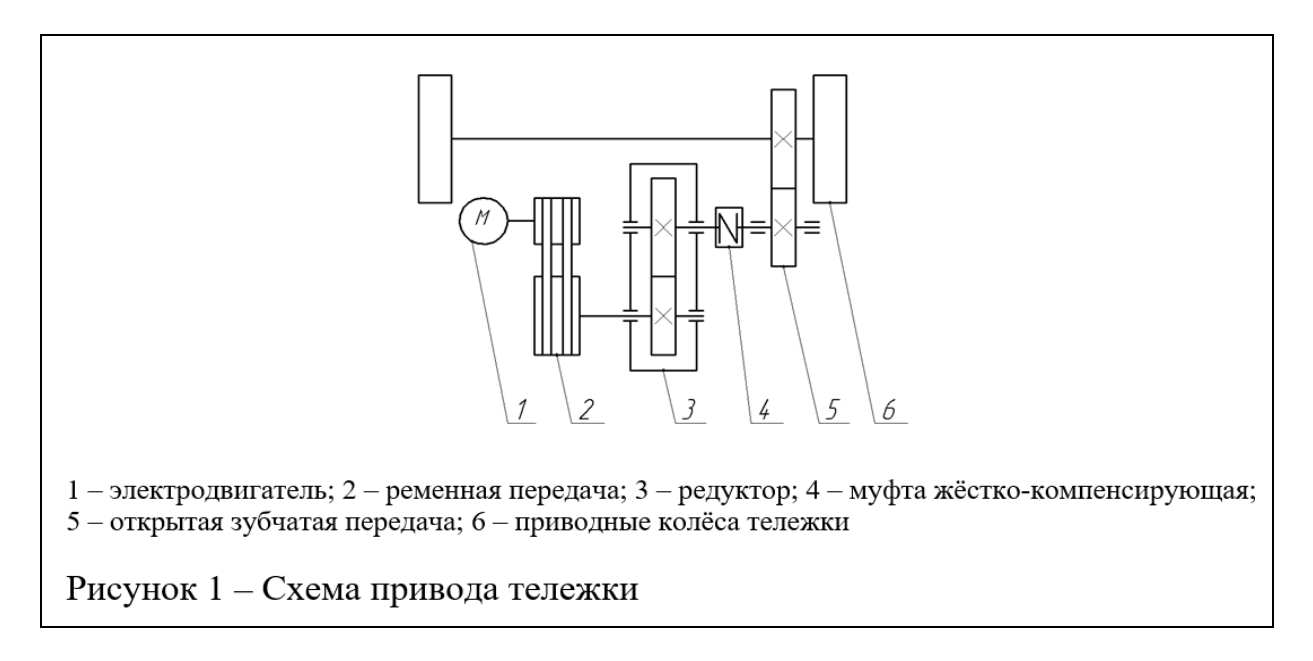

Рисунок 6.6 – Пример оформления иллюстраций

#### *Требования к оформлению приложений*

Материал, дополняющий текст документа, необходимо помещать в приложениях. Приложениями могут быть, например, графический материал, таблицы большого формата, расчеты, описания алгоритмов и программ задач, решаемых на ЭВМ, и т. д.

Приложение оформляют как продолжение данного документа на последующих его листах или выпускают в виде самостоятельного документа.

Приложения могут быть обязательными и информационными.

Информационные приложения могут быть рекомендуемого или справочного характера.

В тексте документа на все приложения должны быть даны ссылки. Степень обязательности приложений при ссылках не указывается. Приложения располагают в порядке ссылок на них в тексте документа, за исключением информационного приложения «Библиография», которое располагают последним.

Каждое приложение следует начинать с новой страницы с указанием наверху посередине страницы слова «Приложение» и его обозначения, а под ним в скобках для обязательного приложения пишут слово «обязательное», а для информационного – «рекомендуемое» или «справочное».

Приложение должно иметь заголовок, который записывают симметрично относительно текста с прописной буквы отдельной строкой.

Приложения обозначают заглавными буквами русского алфавита, начиная с А, за исключением букв Ё, Й, З, О, Ч, Ь, Ы, Ъ. После слова «Приложение» следует буква, обозначающая его последовательность.

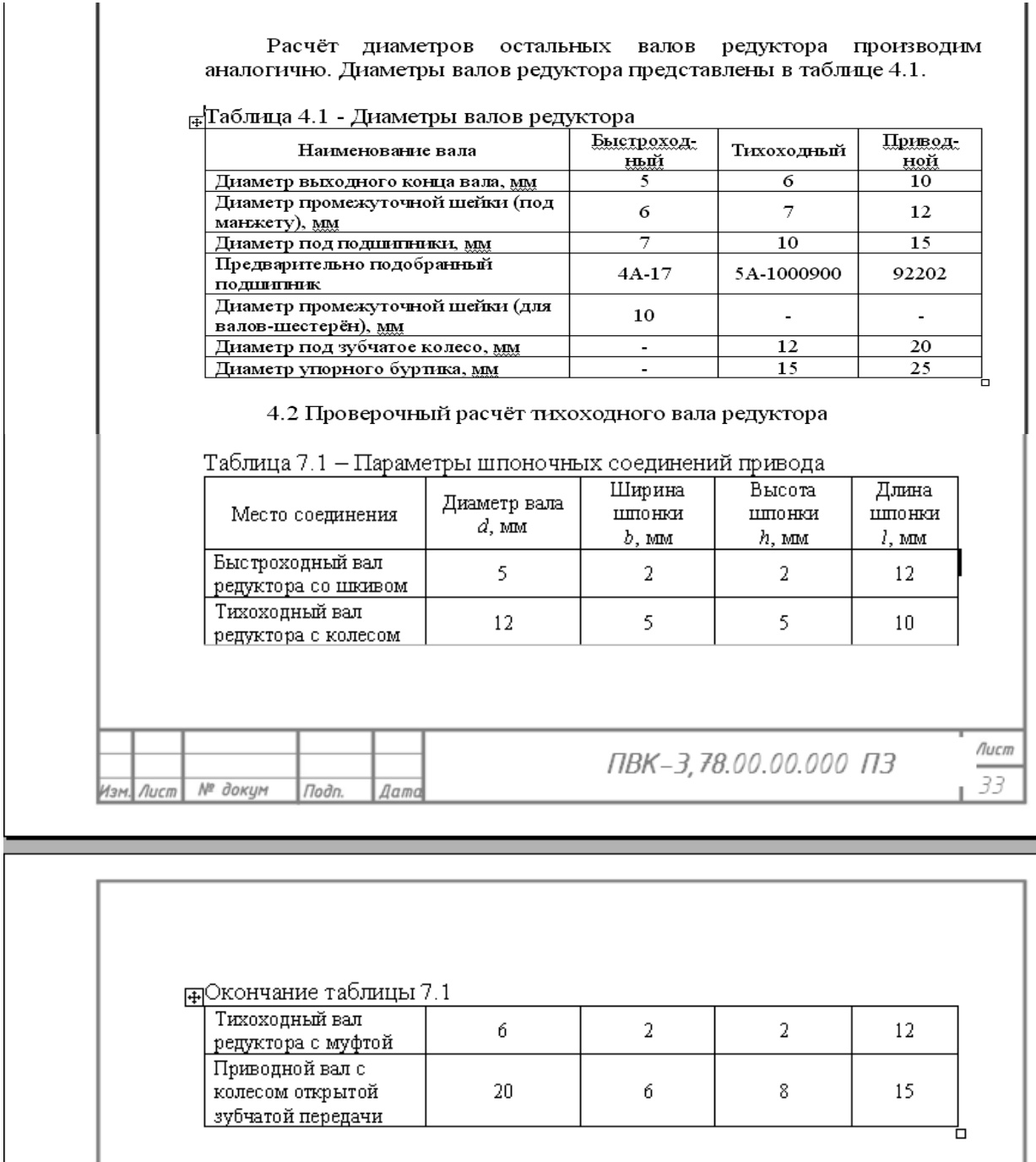

Рисунок 6.7 – Пример оформления таблиц

Если в документе одно приложение, оно обозначается «Приложение А».

Приложения, как правило, выполняют на листах формата А4. Допускается оформлять приложения на листах других форматов по ГОСТ 2.301.

Текст каждого приложения, при необходимости, может быть разделен на разделы, подразделы, пункты, подпункты, которые нумеруют в пределах каждого приложения. Перед номером ставится обозначение этого приложения.

Приложения должны иметь общую с остальной частью документа сквозную нумерацию страниц.

Все приложения должны быть перечислены в содержании документа (при наличии) с указанием их номеров и заголовков.

Пример оформления приложения:

#### **Приложение А (обязательное)**

#### Код программы

## **Список литературы**

1 **Герман-Галкин, С. Г.** Matlab & Simulink. Проектирование мехатронных систем на ПК / С. Г. Герман-Галкин. – Санкт-Петербург: КОРОНА-Век, 2008. – 368 с.

2 **Гультяев, А.** Визуальное моделирование в среде MATLAB: учебный курс / А. Гультяев. – Санкт-Петербург: Питер, 2002. – 432 с.

3 **Дьяконов, В. П.** MATLAB 6.5 SP1/ 7/ 7SP1/ 7SP2+Simulink 5/6. Инструменты искусственного интеллекта и биоинформатики / В. П. Дьяконов, В. В. Круглов. – Москва: СОЛОН-ПРЕСС, 2006. – 456 с.

4 **Кетков, Ю. Л.** MATLAB 7. Программирование, численные методы / Ю. Л. Кетков. – Санкт-Петербург: БХВ-Петербург, 2005. – 734 с.

## **Приложение А (обязательное)**

## **Пример оформления титульного листа**

МЕЖГОСУДАРСТВЕННОЕ ОБРАЗОВАТЕЛЬНОЕ УЧРЕЖДЕНИЕ ВЫСШЕГО ОБРАЗОВАНИЯ «БЕЛОРУССКО-РОССИЙСКИЙ УНИВЕРСИТЕТ»

Кафедра «Основы проектирования машин»

# **ПОЯСНИТЕЛЬНАЯ ЗАПИСКА К КУРСОВОЙ РАБОТЕ**

по дисциплине **«Пакеты прикладных программ для математического анализа»**

Выполнил: студент гр.\_\_\_\_\_\_\_\_\_

\_\_\_\_\_\_\_\_\_\_\_\_\_\_\_\_\_\_\_\_\_\_\_\_\_\_\_\_ ФИО

Могилев 20\_\_